Evaluating Program Analysis and Testing Tools with the RUGRAT Random Program Benchmark Application Generator

Ishtiaque Hussain, **Christoph Csallner** University of Texas at Arlington Arlington, TX 76019, USA

Mark Grechanik **Accenture Technology Labs** and University of Illinois Chicago, IL 60601, USA

Chen Fu, Qing Xie **Accenture Technology Labs** Chicago, IL 60601, USA

Sangmin Park Georgia Institute of Technology Atlanta, Georgia 30332, USA

**Kunal Taneja Accenture Technology Labs** and North Carolina State **University** Raleigh, NC 27606, USA

B. M. Mainul Hossain University of Illinois at Chicago Chicago, IL 60607, USA

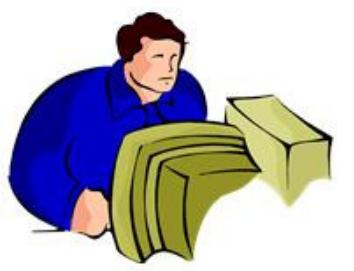

## Motivation

- $\bullet$ • Benchmark is a point of reference from which measurements can be made to evaluate the performance of hardware or software or both<sup>1</sup>
- It is important as organizations and companies use different benchmarks to evaluate and choose mission-critical software for business operation, e.g., US-Dept. of Defense acquisition process<sup>2</sup>
- Companies spend 3.4% 10.5% of their revenue in technology; biased or poor benchmark that leads to wrong decision costs billions of dollars 3

[3] K. S. Nash. Information technology budgets: Which industry spends the most?, Nov 2007

<sup>[1]</sup> G. McDaniel. IBM Dictionary of Computing. McGraw-Hill, Dec.1994

<sup>[2]</sup> Role of application benchmarks in the DoD HPC acquisition process. U.S. Army Engineer R&D Center, ERDC MSRC Resource, 2005  $_2$ 

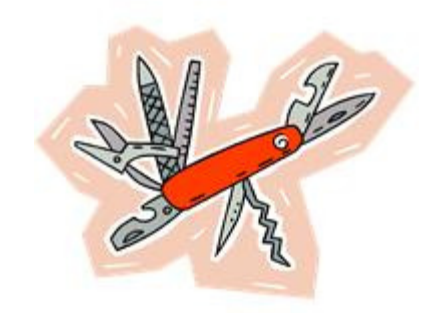

## Motivation

- Benchmarks are used to evaluate pRogram Analysis<br>and Testing (RAT) tools and Testing (RAT) tools
	- –- How scalable RAT tools are
	- –- How fast RAT tools get coverage
	- and the state of the - How through RAT tools evaluate different language<br>factures features
- Such benchmarks are difficult to find
	- $-$  Not many benchmarks match all differ Not many benchmarks match all different constraints
	- –- Custom built benchmarks are often biased and reproducibility of results are difficult
	- –- Existing third-party benchmarks are often hard to install because of their external library dependencies

### Motivation

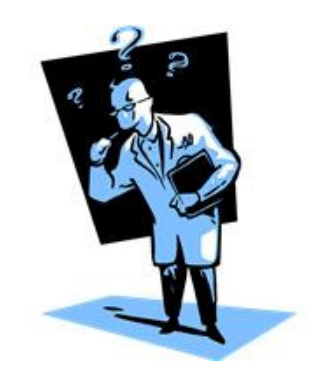

- Benchmarks must be:
	- – $-$  Neither too simple nor too complex to work with
	- – Publicly available, reproducibility of results should not be an issue
	- – $-$  Not laborious to build and should be cost effective

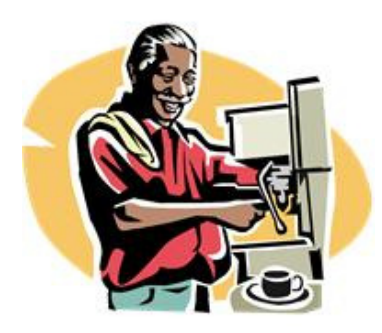

#### Solution: RUGRAT

Random <u>U</u>tility Generator for pRogram Analysis and Testing

- RUGRAT automatically creates random applications that match your criteria
	- – Developers configure what properties they want in benchmark applications
	- –- RUGRAT is scalable to generate very large benchmark apps (e.g., 10MLOC)

### **Overview**

- Configuration Options
- Implementation
- Case study
- Experiment
- Related Work
- List of things available in the tool website

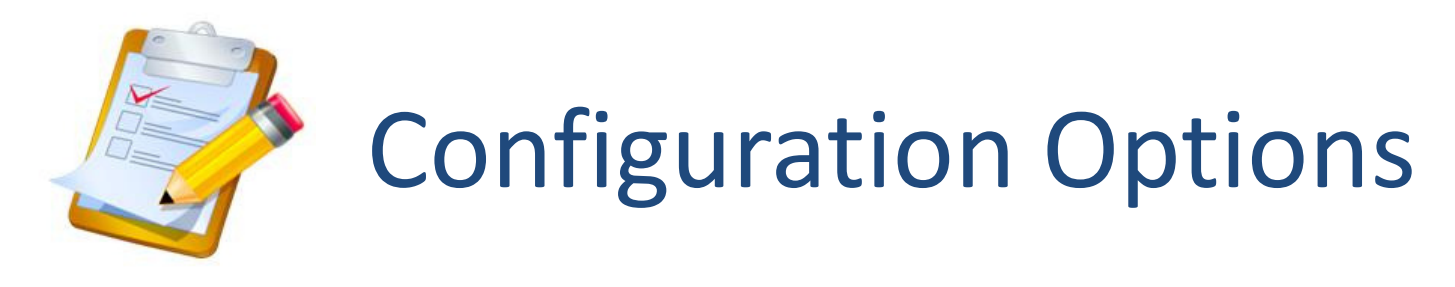

- •Many configuration options or parameters to RUGRAT
- Example values for these parameters or config. files used in the experiments are available at: www.rugrat.ws
- Many parameters are inter -dependent (e.g., total # classes  $\geq$  # classes to populate an inheritance tree of a desired depth)
- Many parameters have maximum and minimum values
- $\bullet$  Once these limits are defined, RUGRAT randomly chooses values from each range

## **AList of Major Parameters for Current** Prototype That Generates Java Apps

- 1. total LOC<br>2. # classes
- 2. # classes
- 3. class name prefix
- 4. # fields/class
- 5. # meth./ class
- 6.# param./meth.
- 7. # interfaces
- 8. # methods/interface
- 9. # interface a class explicitly implements
- 10. Inheritance depth
- 11. # inheritance chain
- 12. allowed #meth. calls from a meth
- 13. allow array?
- 14. upper limit of array size
- 15. iteration (for loop) upper limit
- 16. allow indirect recursion?
- 17. allow recursion?
- 18. recursion depth
- 19. nested if depth
- 20. max. int value
- 21. meth. call type (local or acrossclass calls)
- 22. allowed types: int, float …
- 23. etc.

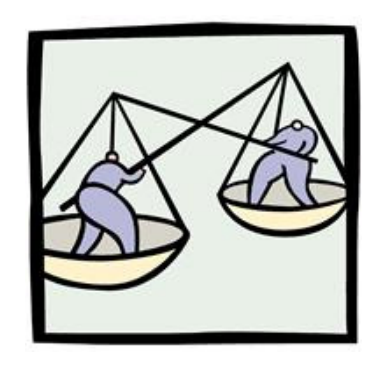

# Standard Values

- Default range is defined based on empirical data from observed averages in Java projects:
	- – $-$  Zhang et al. [APSEC'07]: #classes = LOC/ 114
	- and the state of the state - Collberg et al. [SP&E'07]: each package has 12 classes, 1 interface per package: # interface = #classes/ 12
	- – Collberg et al.: 96% programs have: <20 class fields 99% programs have: <60 #meth/class
	- –Grechanik et al. [ESEM'10]: max. #meth/interface = 3.4

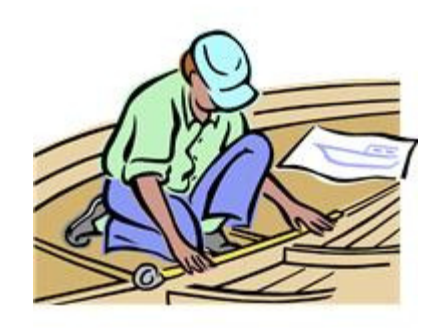

#### Implementation

- • View language definition rules as production rules
- • Start from the AST root node and keep instantiating production rules
- • Randomly choose from multiple non-terminals
- • Ignore non-terminals when limit is reached
- Choose only terminals when  $\bullet$ target LOC is reached

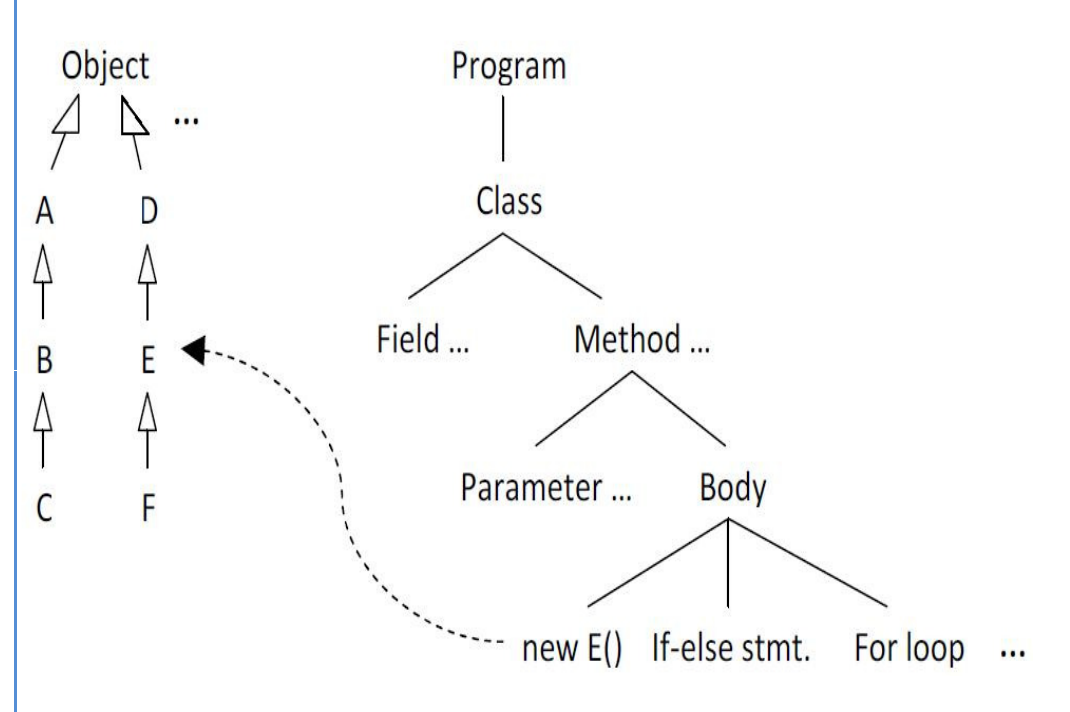

```
Example snapshot of RUGRAT's program generation process
```
## Random Program Generation is Simple but Not Enough

- Many features in modern OOP languages impose additional well-formedness rules. For example:
	- and the state of the state - a method can only be called if it's visible from the call site
	- and the state of the state for Java, no multiple -inheritance is allowed
	- and the state of the state  $-$  a final field must be initialized, directly or by constructor
	- and the state of the state — no *non-static* field should be referenced in a *static* method without initializing an object.
	- –- generated non-abstract class must implement all inherited abstract methods

# Desired Properties in Generated Programs

- No compiler errors can still lead to runtime errors:
	- –- generated expressions should not have runtime exceptions, e.g., divide-by-zero
	- –- recursion should be controlled to avoid heap exhaustion
	- –— indirect recursion can lead to heap exhaustion, too, e.g., methA --> methB --> methA
- Solution: Internal tables, maps are used to maintain well-formedness rules

# Limitations of the current RUGRAT Prototype Implementation

- Available prototype implemented in Java 6, creates only Java programs
- Only primitive types are used as fields in a class
- No Java library method calls are made
- Java generics are not supported
- No 'do-while' or 'switch' statement is generated
- Only single threaded programs generated

 $\checkmark$  Future work (RUGRAT4Load) will implement other features, e.g., network I/O, disk I/O and multi-threading also handle limitations mentioned  $a$ bove  $a$ 

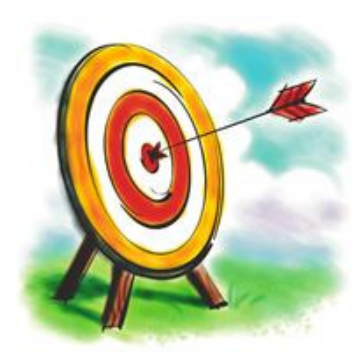

# Case Study on a Loader

- • Problem
	- – A loader fetches code into the main memory from a secondary storage; this loader by a Fortune 100 company was written in C++ back in '70s
	- – Bug in fetching > 3MLOC C++ code, took too long to fetch
	- –- Client code exposing the bug could not be shared for privacy issues

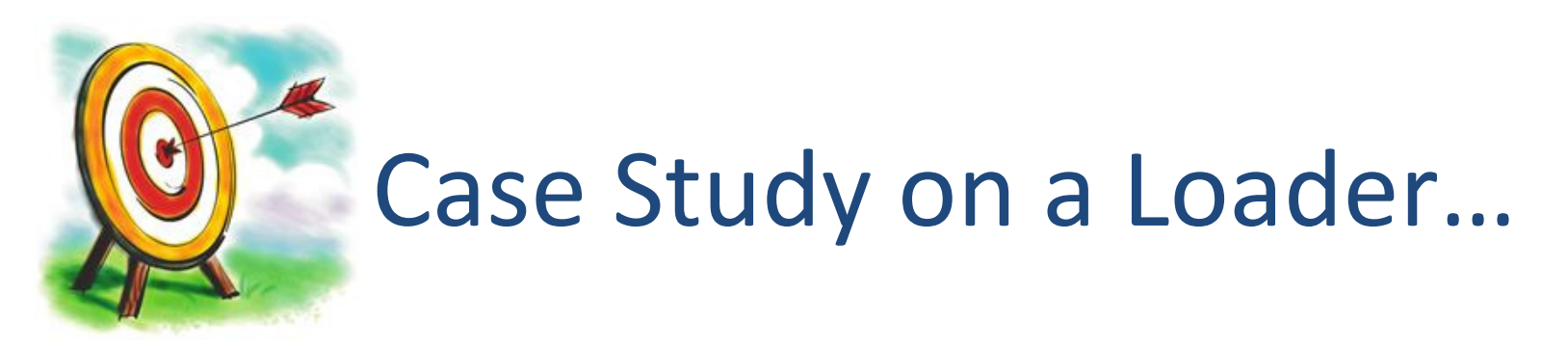

- • Attempts to find/fix the bug
	- $-$  5 engineers spent 3 weeks to find the bug (600 man hour ≈ \$35K)
	- $-$  Repeated attempts in different subject applications failed to reproduce the bug
	- Bug was in Hash function that takes 128 character prefix of the access path of identifiers as input
	- Overtime same 128 char. prefix of tens of thousands of identifiers put into the same bucket reduced the Hash table to a linked list

#### •RUGRAT-C++

- A separate RUGRAT prototype (RUGRAT-C++) that generates C++ programs reproduced the bug in < 4 hours !

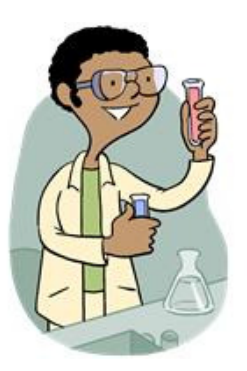

## Experiments

- RQ1: How similar are RUGRAT-generated applications to third-party applications?
- RQ2: How do RAT-tools behave while analyzing RUGRAT-generated applications?
- RQ3: Can RUGRAT-generated applications find defects in RAT-tools?

RAT = p<u>R</u>ogram <u>A</u>nalysis and <u>T</u>esting

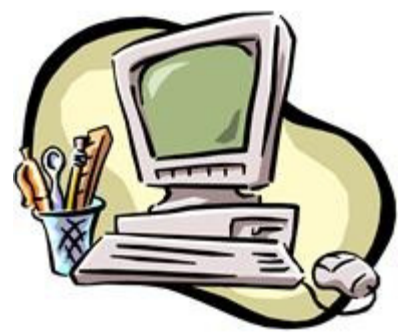

## Experiment Setup

- We ran all experiments on a HotSpot 1.6.0\_24 JVM on Windows XP on a 2.33GHz 64-bit Xeon processor with 32GB RAM
- 77 RUGRAT-generated Java programs
- 33 open-source projects from SourceForge
- 4 RAT-tools: FindBugs, PMD, JLint and Randoop

#### RQ1: Similarity in Subject Applications

- Calculated 78 different software metrics for each application (both generated and downloaded)
- Used ANOVA to determine if significant difference occurs w.r.t metrics

Answer: Statistically impossible to tell whether an app is generated or written by humans

#### Few Examples of Metrics

- We used Eclipse plug-in, Metrics 1.3.6 to calculate different software metrics. E.g.,
	- –— NSM – Number of Static Methods
	- –— TLOC –– Total Lines of Code
	- –NOC – Number of Classes
	- –— NOF – Number of Attributes
	- –– DIT – Depth of Inheritance Tree
	- –— NOM – Number of Methods
	- –VG – McCabe Cyclomatic Complexity and more

# RQ2: Comparing RAT Tools

- Used 4 RAT tools: 3 static, 1 dynamic– $-$  FindBugs, PMD, JLint and Randoop
- 2 configurations for each tool: min. and max.
	- – Min-config: each tool's default features/bug patterns are enabled
	- –Max-config: each tool's all the features are enable d
- (77 generated app)  $*$  (4 RAT tools)  $*$  (2 config/tool) = 616 exprs.

# Min. and Max. Configuration of RATtools

- FindBugs
	- – Min-config: 'effort' = minimum; 'reportLevel' = high
	- –Max-config: 'effort' = maximum; 'reportLevel' = low
- PMD
	- –Min-config: only enabled ruleset is: basic
	- – Max-config: enabled rulesets are: braces, clone, codesize, controversial, coupling, design, imports,naming, strictexception, strings, typersolution and unusedcode

## Min. and Max. Configuration of RATtools

- JLint
	- – Min-config: disabled thread synchronization bug pattern
	- and the state of the state Max-config: enabled all bug patterns
- Randoop (no flags or config. options available )
	- –Min-config: time limit = 100 second (default)
	- –Max-config: time limit = 2400 second (= 40 min.)

## RQ2: Comparing RAT Tools

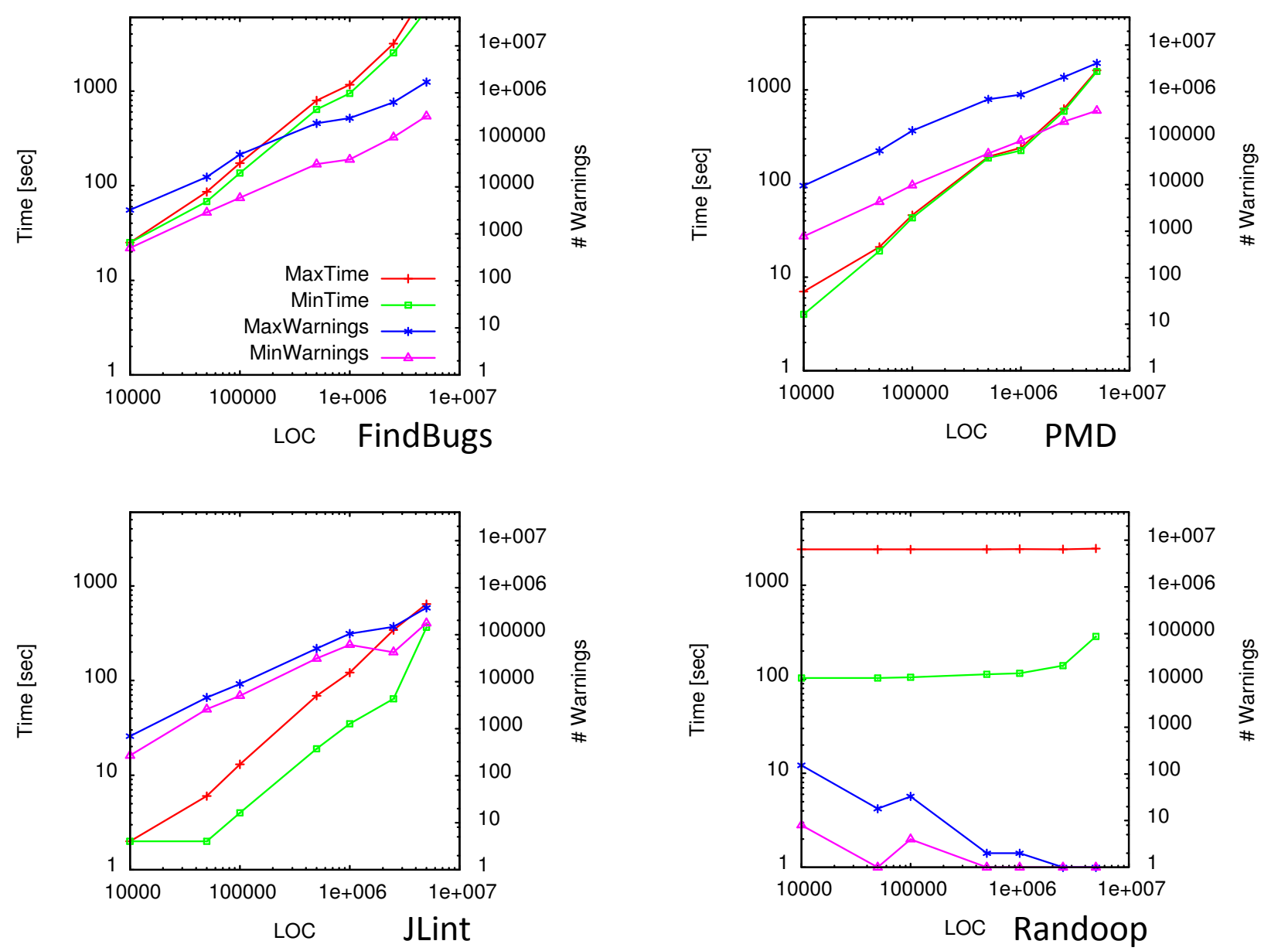

23

# RQ2: Comparing RAT Tools

- Overall Results
	- Exec time: JLint < PMD < FindBugs
	- # Warnings: JLint < FindBugs < PMD
- Observations
	- and the state of the - PMD: exec. time approx. equal in both max. and min. config
	- and the state of the  $-$  Static tools: (#warnings or Exec. time) α (LOC)
	- and the state of the Randoop: Exec. time α 1/(LOC)
	- Randoop does not terminate after 100 sec. for larger programs

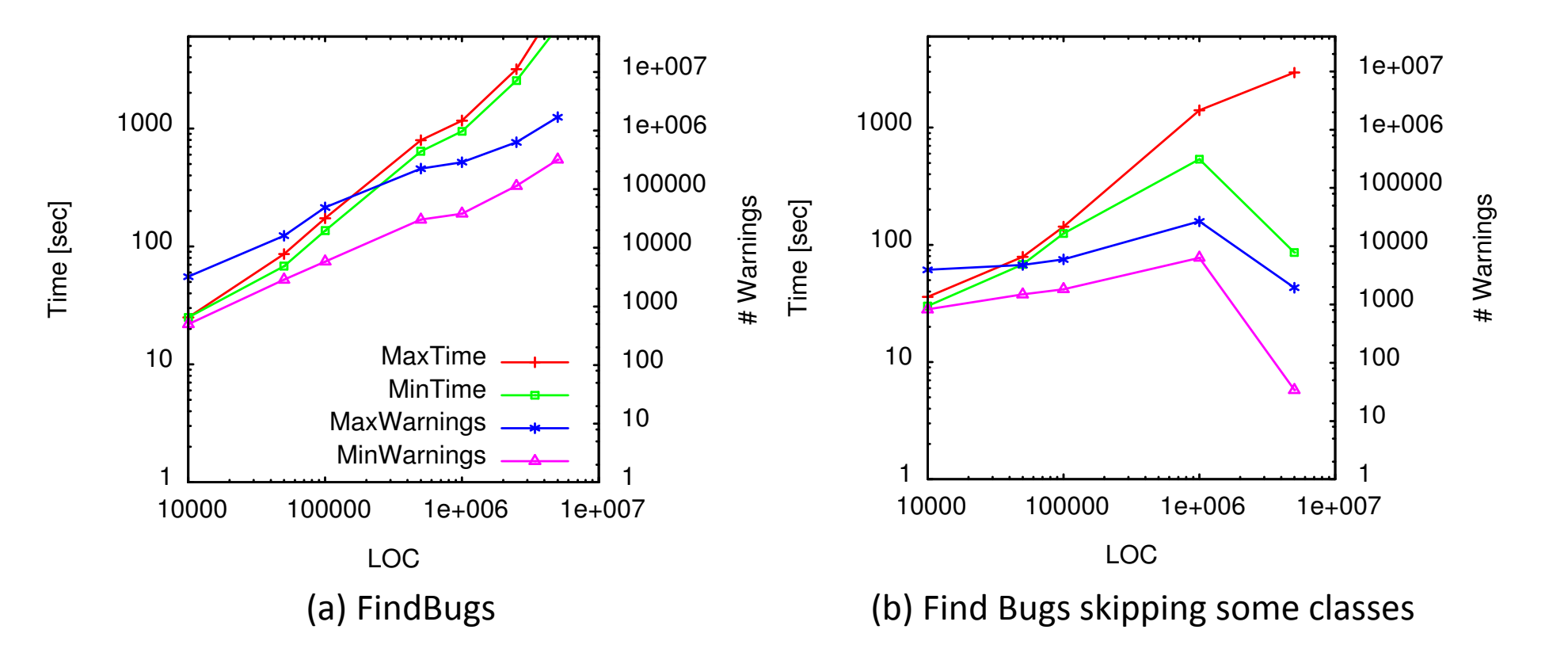

(a) FindBugs' result of generated programs with default values for the parameters. (b) FindBugs' result with wider range for the parameter values

25

- FindBugs may skip classes and miss bugs
	- – $-$  if #methods in a class > 1000
	- – $-$  if size of classfile  $> 1MB$
	- –- FindBugs author, Bill Pugh confirmed that no configurable options in FindBugs to prevent this
	- **Links of the Common**  $-$  He also recommended source code modification as a fix
- Not only generated programs, real programs (manually written/generated then manually modified) may suffer, too
	- –- Apache Derby, DoctorJ, Drools, and OpenJDK have more than 1000 methods in any class
	- –- Split classes with less methods makes FindBugs report warnings

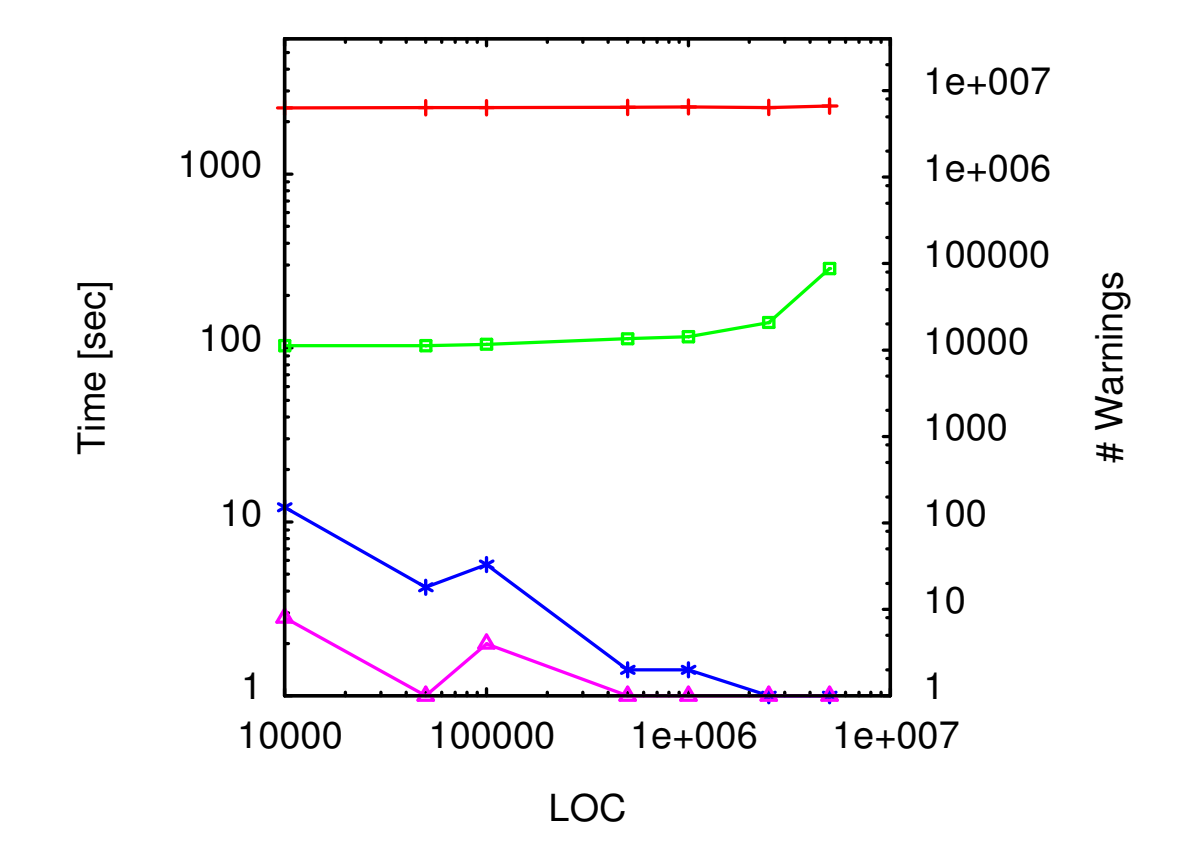

Randoop's result on generated programs with default value range used for the parameters.

- We independently discovered a reported Randoop bug known as Issue 14:
	- –- Randoop terminates without creating any test cases if no test is generated after 10 seconds of the last generated one
- Randoop does not terminate after 100 sec. for larger programs
- Exec. time α 1/(LOC)

 $\alpha$  ≈ proportional

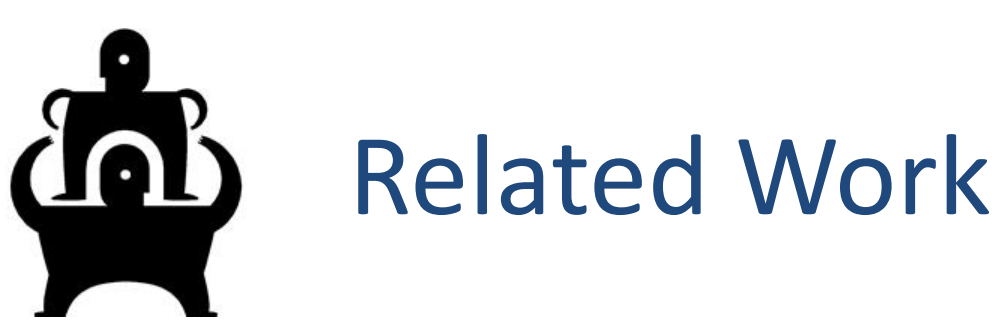

- Grammar based test input generator: pioneered by Hanford and Purdom in '70s
- Slutz [VLDB'98] used random SQL stmt. generator
- Yang et. al. [PLDI'11] in their Csmith creates random C programs (no OOP) to test compilers
- Yoshikawa et al. [QSIC'03] used Java random program generator to create small programs ( $\leq 10$ classes) to test JIT compiler
- ASTGen by Daniel et. al. [FSE'07] systematically creates Java programs but cannot create complex structures<sup>29</sup>

# Things Available at the Tool Website:

#### www.rugrat.ws

- Current prototype tool that works for Java
- Tool source code and executable jar file
- Sample RUGRAT-generated benchmark programs used in the experiments (since full size > 90GB )
- All configuration files with different parameter values that were used in the experiments
- Ant scripts to generate and run the experiments
- List of 33 programs from the SourceForge repository that were downloaded for the experiments (RQ1)
- Links to the RAT tools and supporting libraries used in the experiments

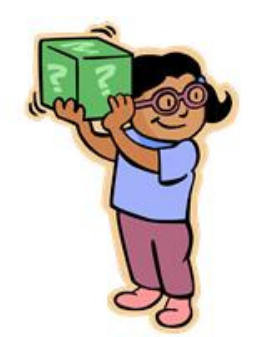

#### Questions?

#### The collaborators:

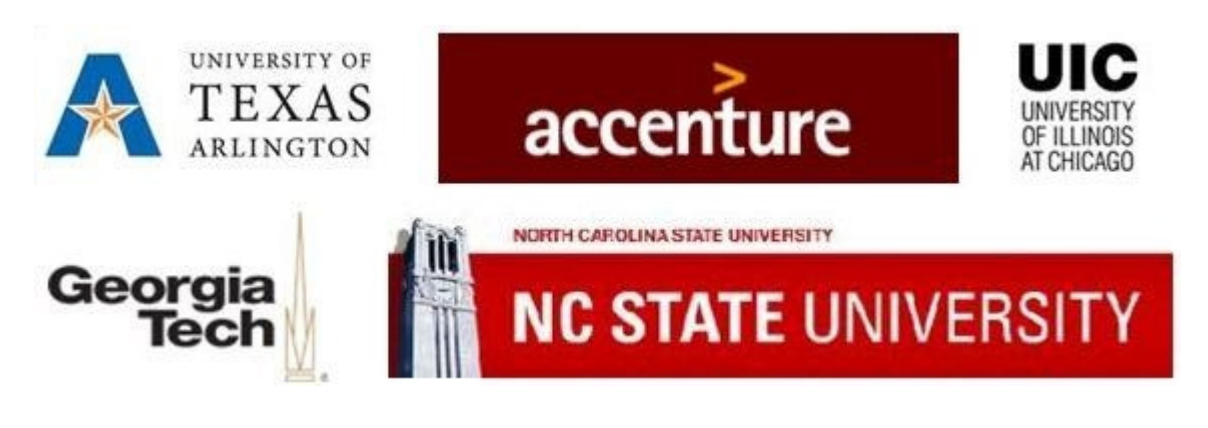

Thank you.

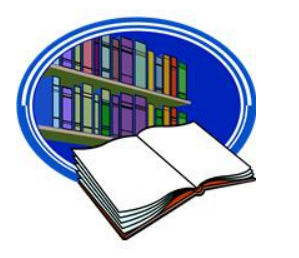

## References

- • [APSEC'07]: H. Zhang and H. B. K. Tan. An empirical study of class sizes for large Java systems. In Proc. 14th Asia-Pacific Software Engineering Conference (APSEC), pages 230–237. IEEE, Dec. 2007
- • [SP&E'07]: C. Collberg, G. Myles, and M. Stepp. An empirical study of Java bytecodeprograms. Software—Practice & Experience, 37(6):581–641, May 2007
- $\bullet$  [ESEM'10]: M. Grechanik et al. An empirical investigation into a large-scale Java open source code repository. In Proc. 4th International Symposium on Empirical Software Engineering and Measurement (ESEM). ACM, Sept. 2010
- $\bullet$  [VLDB'98]: D. R. Slutz. Massive stochastic testing of SQL. In Proc. 24rd International Conference on Very Large Data Bases (VLDB), pages 618–622. Morgan Kaufmann, Aug. 1998
- • [PLDI'11]: X. Yang, Y. Chen, E. Eide, and J. Regehr. Finding and understanding bugs in C compilers. In Proc. 32nd ACM SIGPLAN Conference on Programming Language Design and Implementation (PLDI), pages 283–294. ACM, June 2011
- $\bullet$  [QSIC'03]: T. Yoshikawa, K. Shimura, and T. Ozawa. Random program generator for Java JIT compiler test system. In Proc. 3<sup>rd</sup> International Conference on Quality Software (QSIC), pages 20–24. IEEE, Nov. 2003
- • [FSE'07]: B. Daniel, D. Dig, K. Garcia, and D. Marinov. Automated testing of refactoring engines. In Proc. 15th ACM SIGSOFT International Symposium on Foundations of Software Engineering (FSE), pages 185–194. ACM, Sept. 2007

## RQ1: List of Apps Downloaded From SourceForge

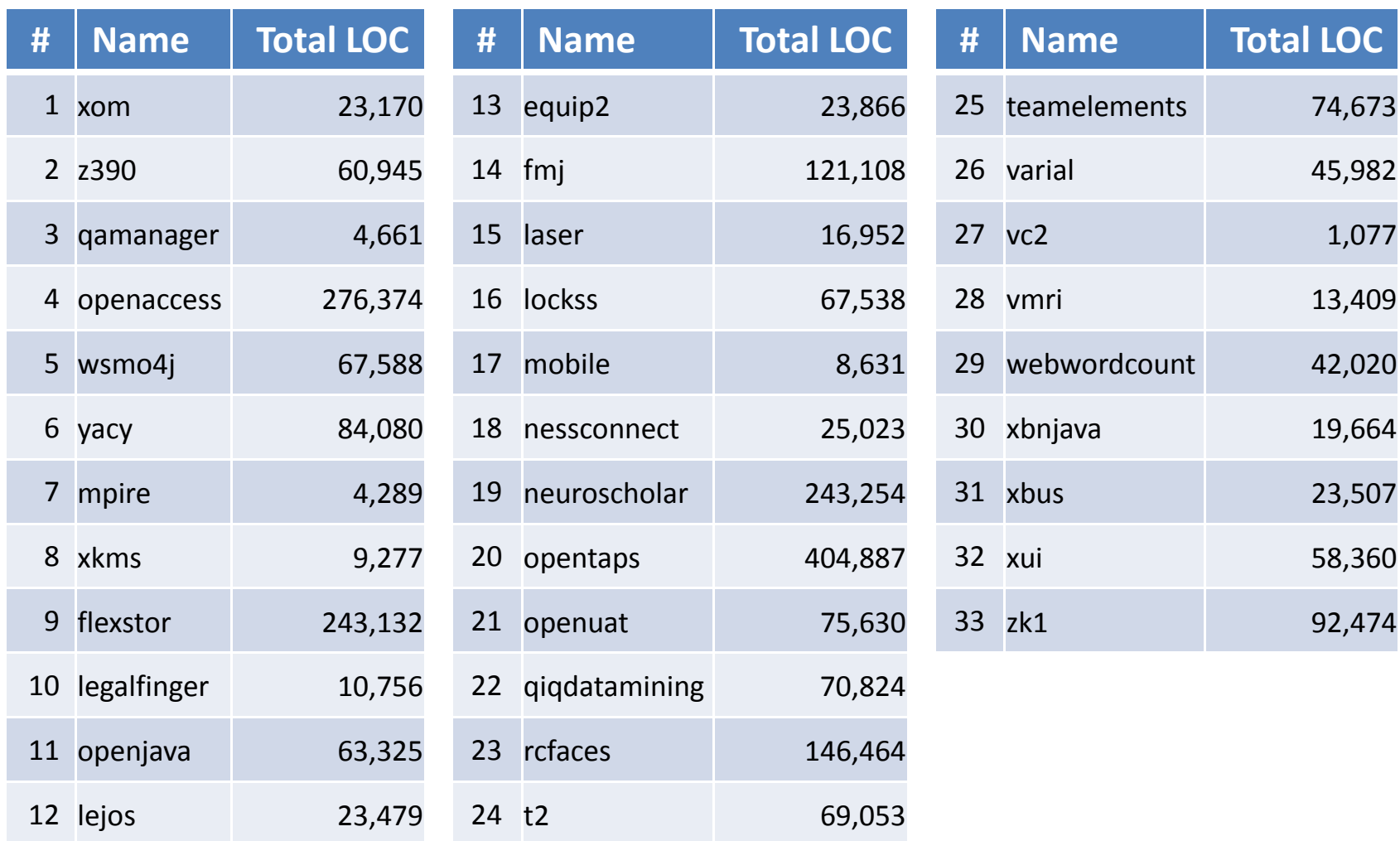